## **Tab Contactinfos - Phone and Email**

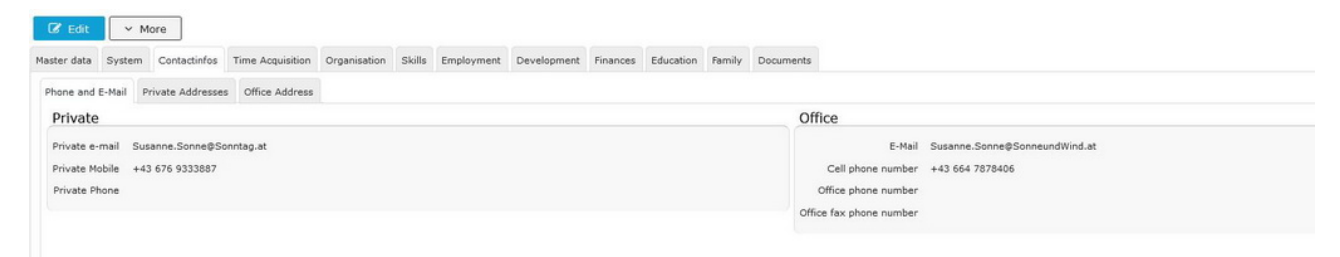

In this area, *private* and *business* telephone numbers and email addresses can be maintained.

Please note that the **business email address** of the employee is used by the system for all notification functions. Also a [Login](http://personalwolke.at/daisy/personalwolke-default-en/6119-dsy.html)<sup>1</sup> with the **business** email address (instead of the user name) into the Personalwolke is possible, if the employee is an active user.

The telephone numbers maintained here can also be displayed in other views (especially the [Attendance](http://personalwolke.at/daisy/personalwolke-default-en/Time-Base/9978-dsy/ta_getAttendanceTableau.cact.html)  $list<sup>2</sup>$  $list<sup>2</sup>$  in time recording) if this has been configured by the administrator.

The recommended **input form** for this feature is +43 xxx xxxxxxxxxxx

When using a smartphone, you can click on the phone number to copy it to the phone's call function and make a phone call by pressing the dial function.

- 1. /daisy/personalwolke-default-en/6119-dsy.html
- 2. /daisy/personalwolke-default-en/Time-Base/9978-dsy/ta\_getAttendanceTableau.cact.html